QG Wiki - https://wiki.qg-moessingen.de/

## **Tipps für Videokonferenzen**

## **Technisches**

- Einen **passenden Ort** wählen man sieht den Raum hinter euch.
- **Ton ist wichtiger als Bild**. Wenn die Bandbreite knapp wird, Kameras auschalten.
- Störquellen vor allem akustische ausschalten. Ideal ist ein Headset mit "Mute-Funktion", so dass man das eigene Mikrofon bei Störgeräuschen stumm schalten kann.

## **Ablauf**

- Ein **Plan** hilft wie soll das ablaufen? Was ist der **Zweck** der Konferenz, warum mache ich **eine Videokonferenz**? Ist eine Videokonferenz das geeignete Mittel? Fragend entwickelnder Unterricht mit Schülerbeiträgen empfiehlt sich nicht. Ein reines "Webinar", das weitgehend ohne Feedback der Zuhörer auskommt, kann auch mit 20 Teilnehmern klappen.
- Wann beginnt das Treffen? Wann ist es zu Ende?
- **Teilnehmerzahl so klein wie möglich** halten. Bei Treffen mit mehr als acht Mitgliedern leidet die Effizienz. **Während der Zeit Schulschließung kann es dennoch wertvoll sein, mal "alle" in eine Runde zu holen** - aus sozialen Grünen, nicht wegen des Unterrichts - dann aber eben ohne Bild und kurz.
- Was soll das Ergebnis

From: <https://wiki.qg-moessingen.de/>- **QG Wiki**

Permanent link: **<https://wiki.qg-moessingen.de/anleitungen:bbb:tipps:start?rev=1584868422>**

Last update: **22.03.2020 10:13**

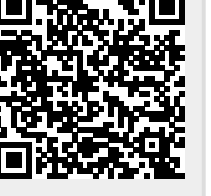